## UG NX8

- 13 ISBN 9787302316138
- 10 ISBN 7302316139

出版时间:2013-4

页数:297

版权说明:本站所提供下载的PDF图书仅提供预览和简介以及在线试读,请支持正版图书。

## www.tushu111.com

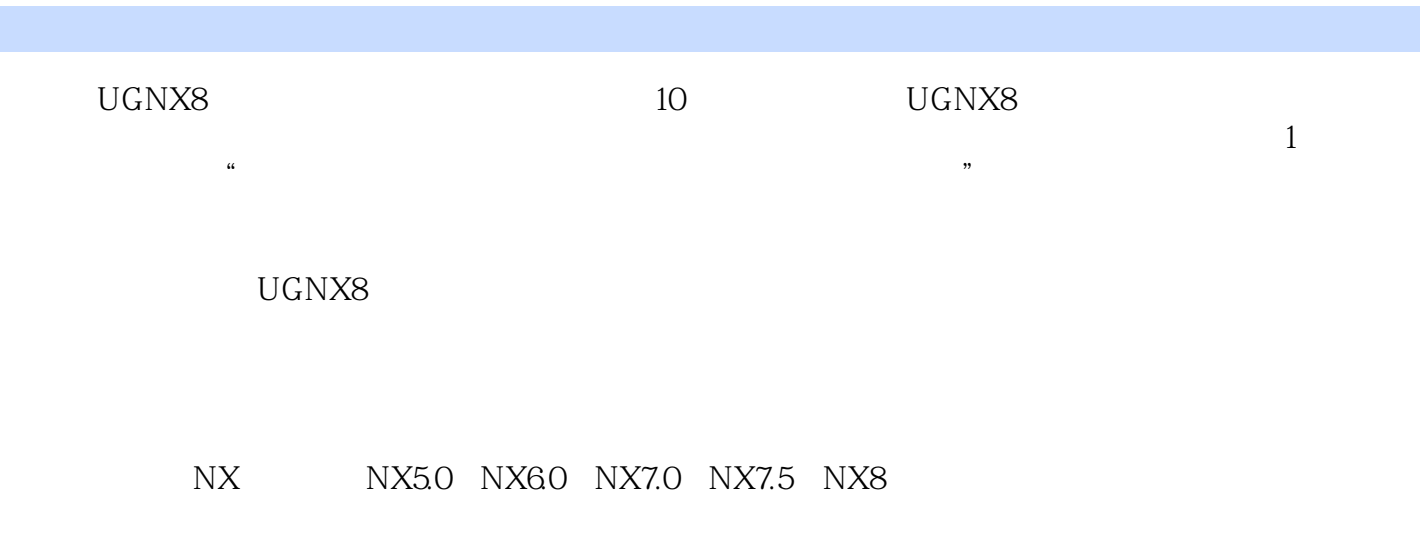

CAD/CAE/CAM

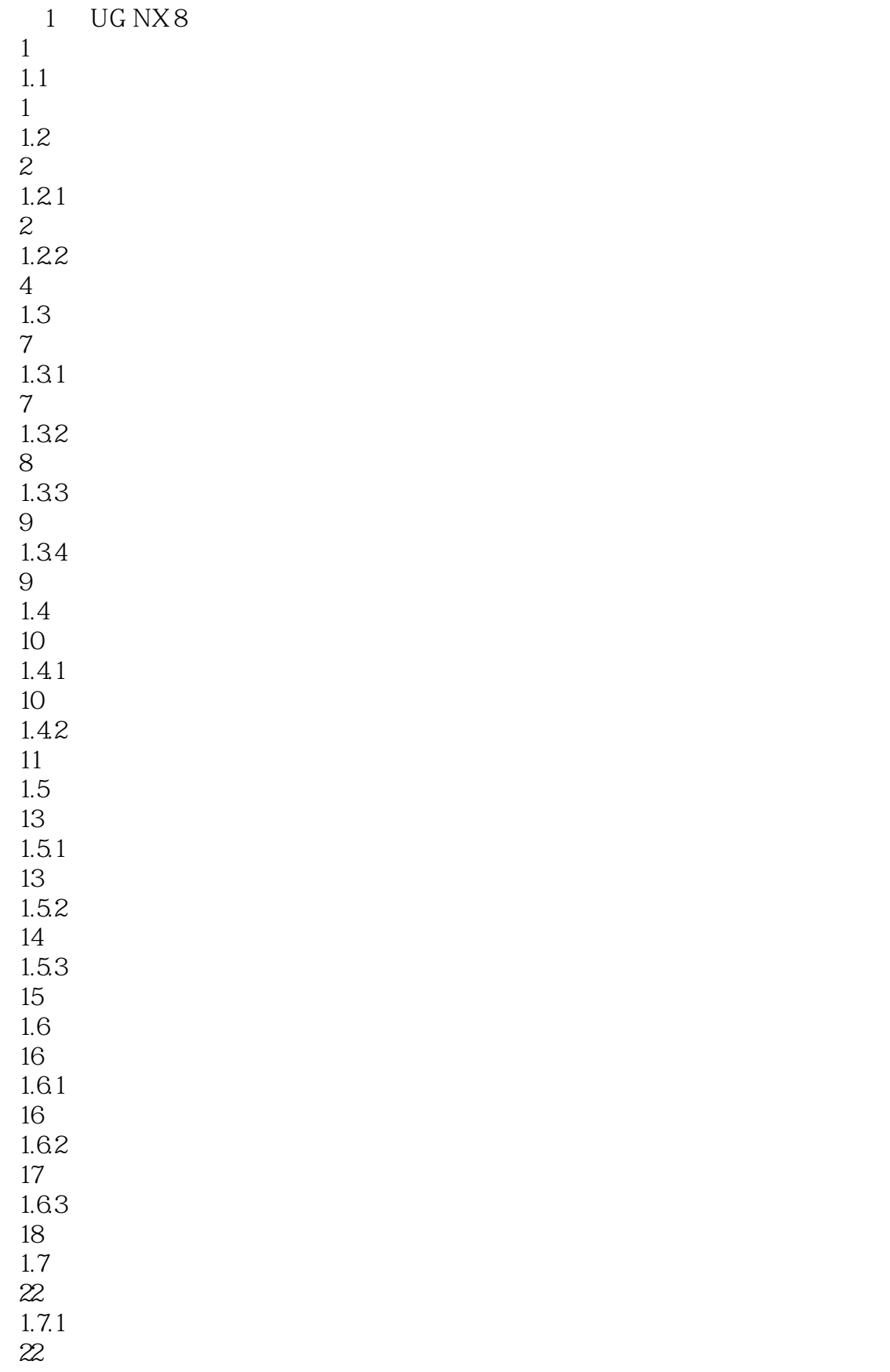

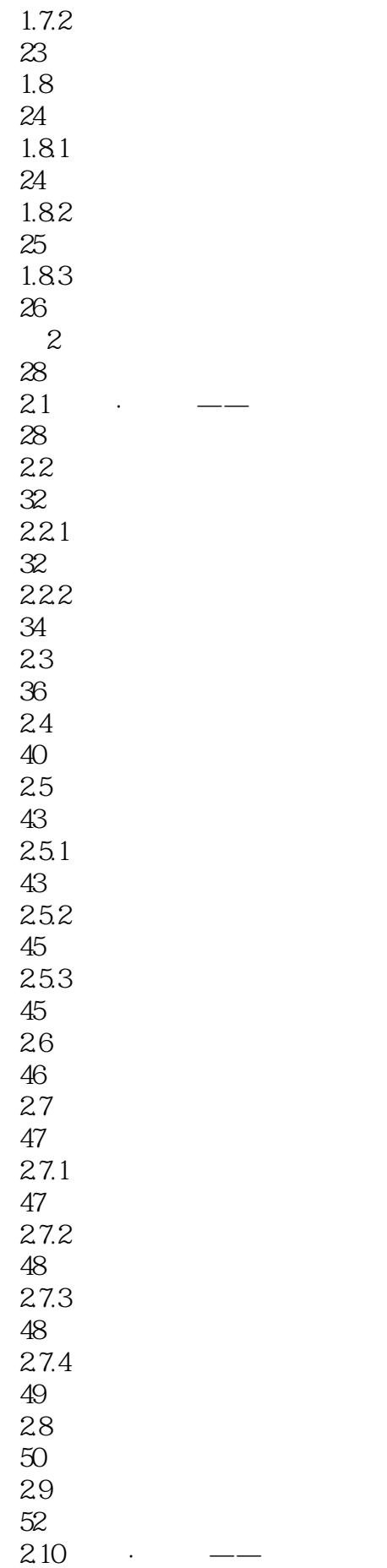

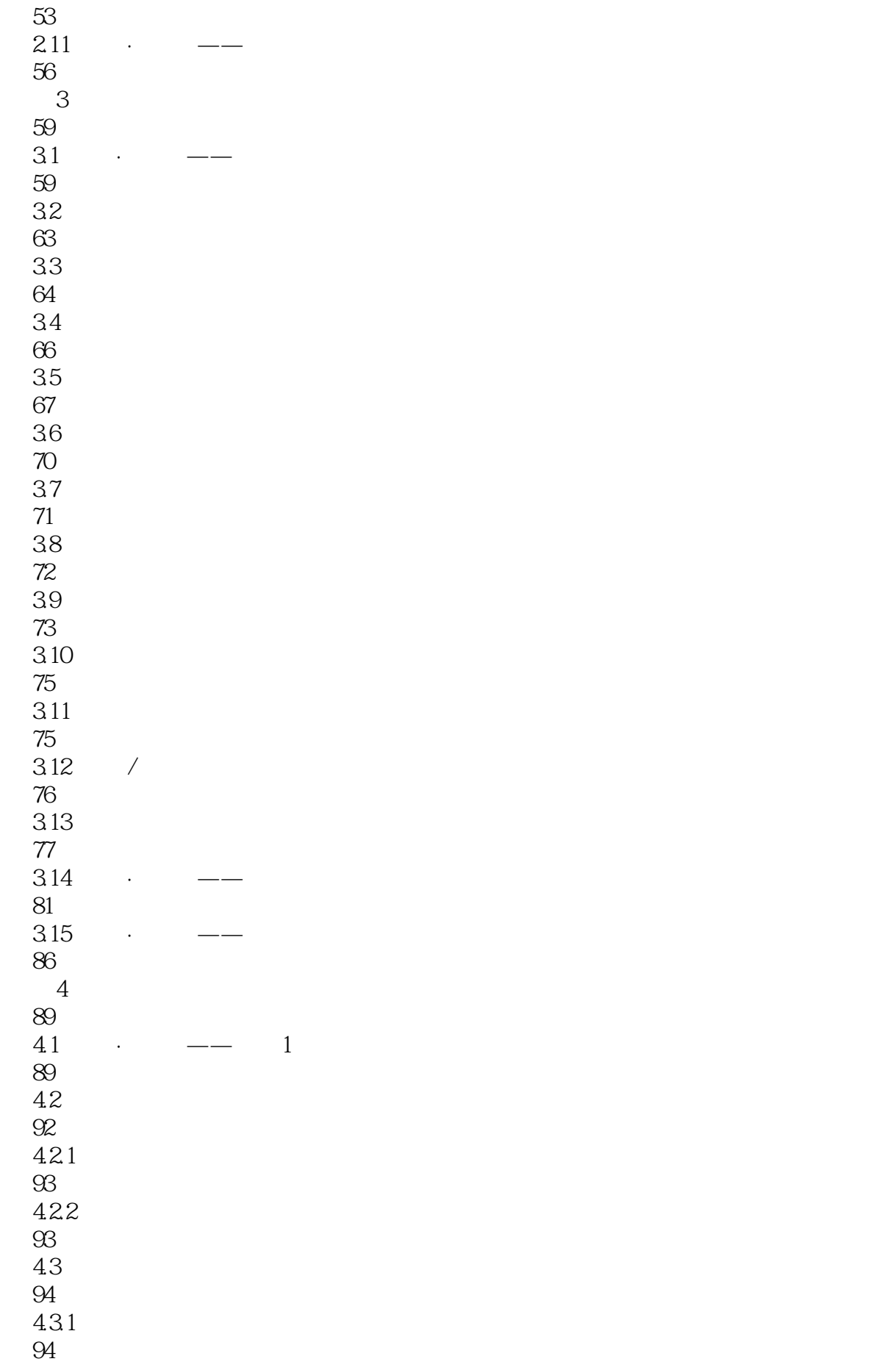

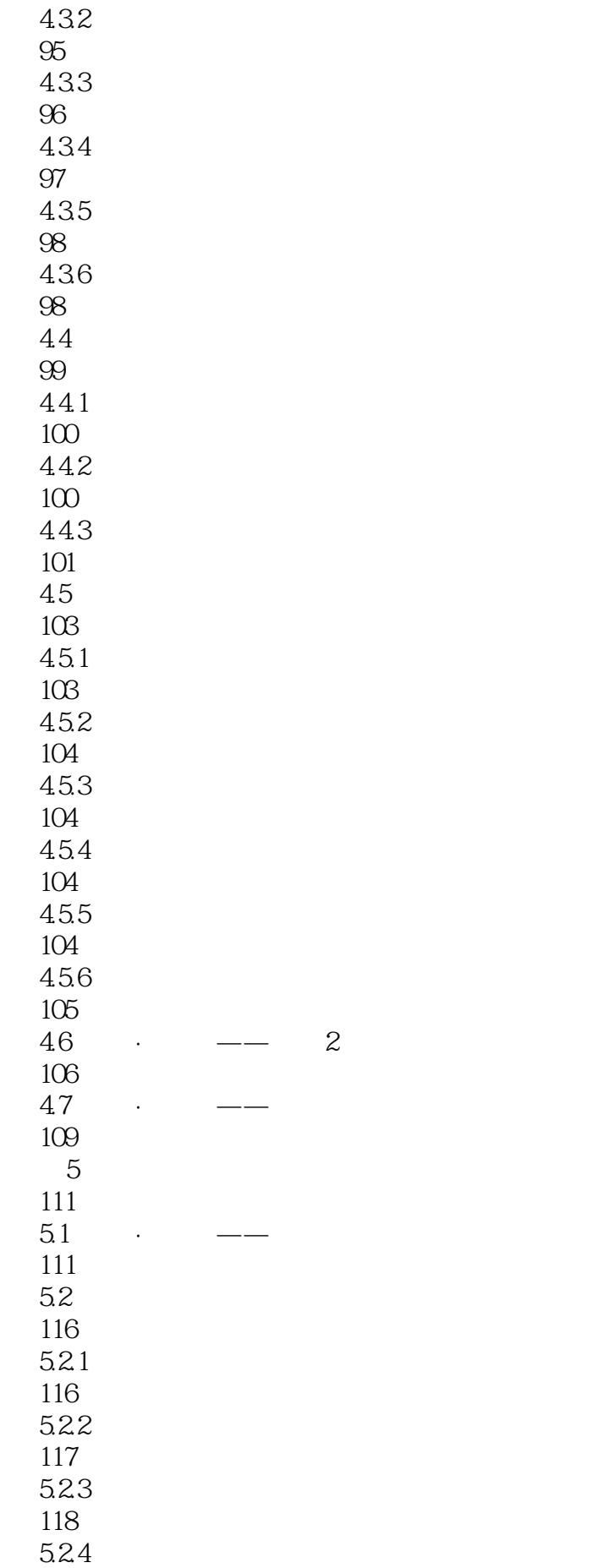

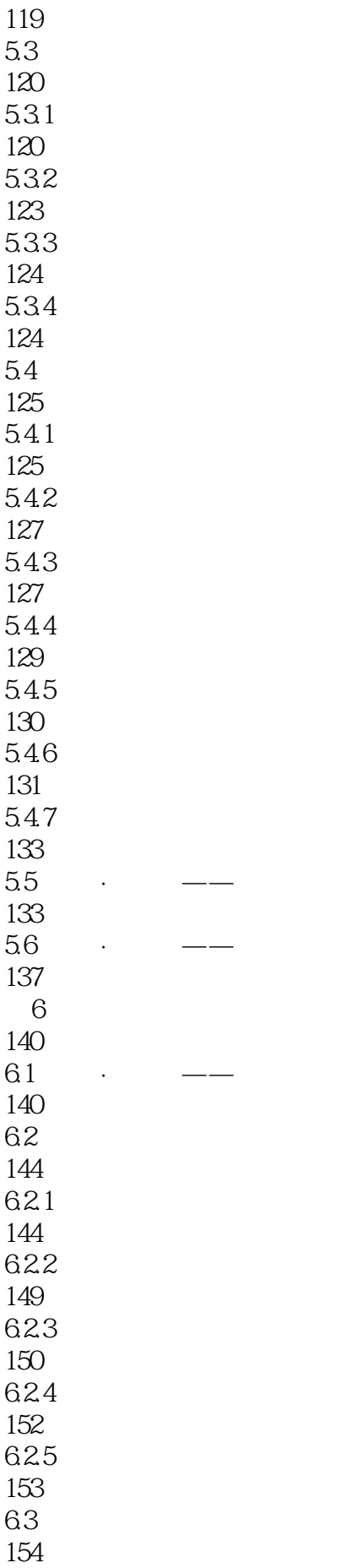

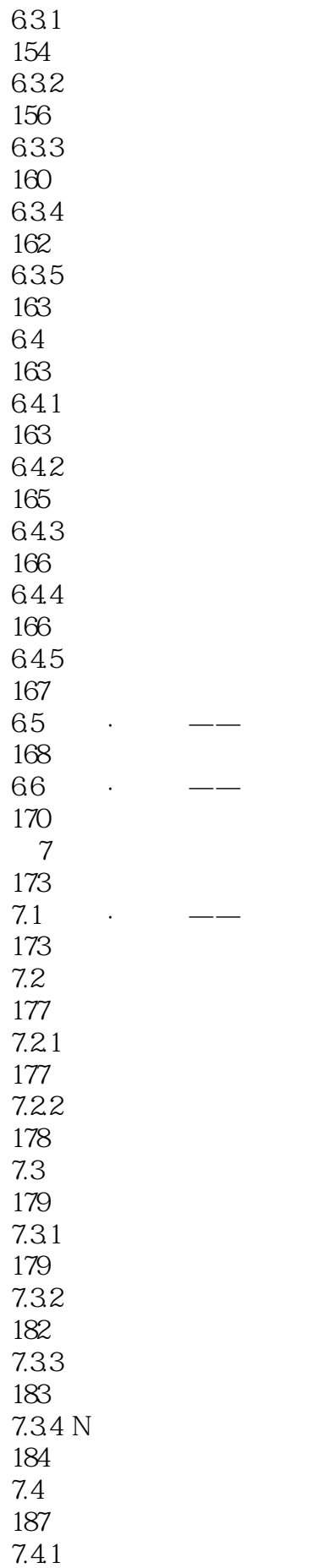

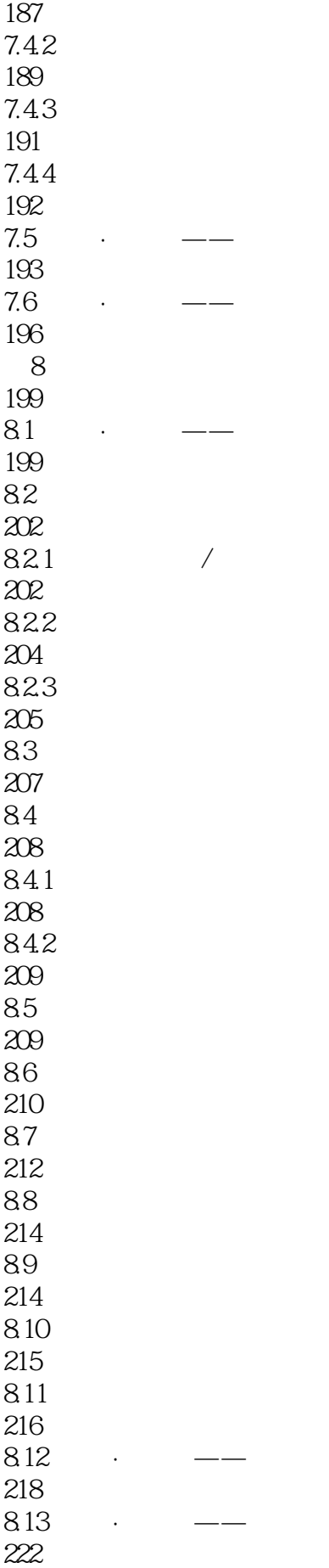

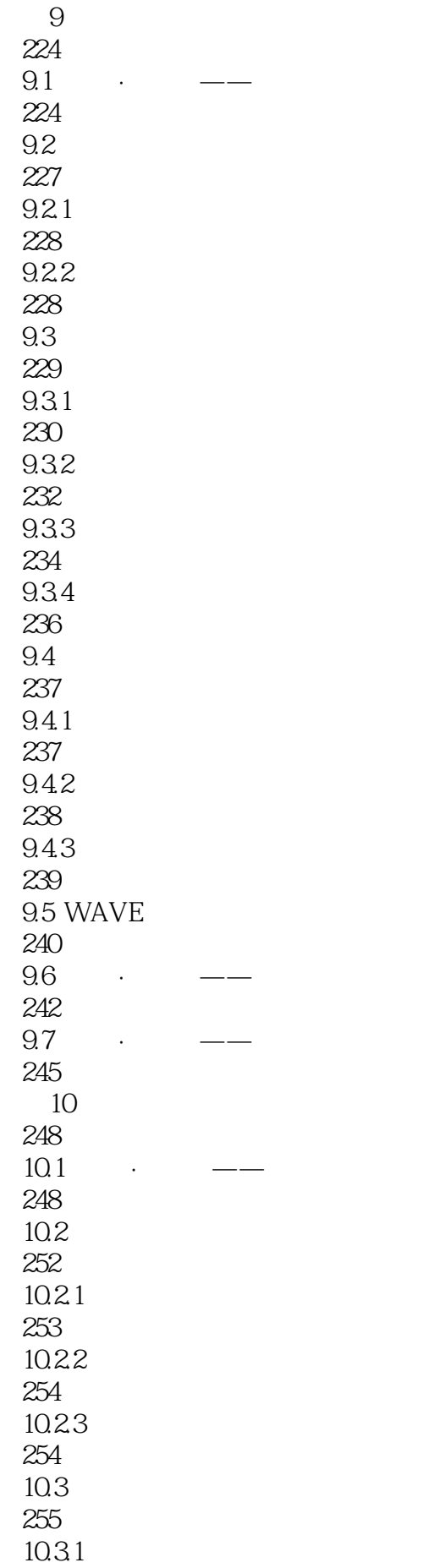

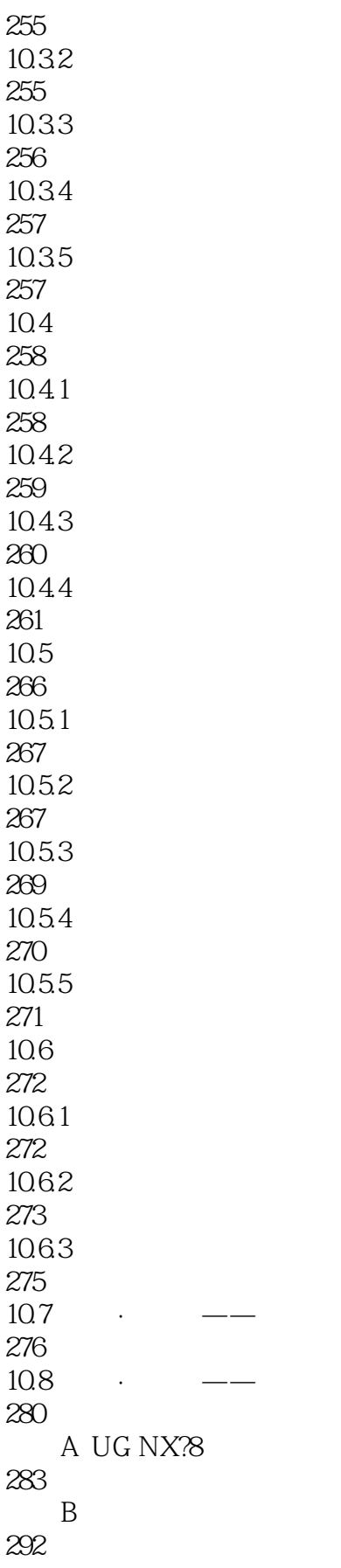

UG NX8<br>The NX8 NX5.0 NX60 NX7.0 NX7.5 NX8

CAD CAE CAM

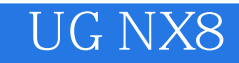

本站所提供下载的PDF图书仅提供预览和简介,请支持正版图书。

:www.tushu111.com